# **INTRODUÇÃO**

Ao longo dos últimos anos os profissionais do ensino superior de arquitetura e urbanismo tem procurado meios de inserir na graduação o ensino e a aplicação de ferramentas e métodos de trabalho BIM. No Senai CIMATEC não é diferente, já que o desejo de implantar o BIM surge na criação do curso em 2019. Deste modo o ensino de ferramentas, de processos e políticas BIM tem sido abordada de maneira regular na graduação em arquitetura e urbanismo da instituição. No primeiro semestre de 2022 a coordenação do curso desenvolveu o ultimo esforço relacionado a vontade de ensino do BIM na graduação que foi o desenvolvimento de uma disciplina de projeto de arquitetura do quinto semestre de curso onde todo o projeto seguiu um Plano de Execução BIM (BEP) estabelecido pelo docente da disciplina.

A experiência aqui descrita foi desenvolvida numa disciplina de projeto de arquitetura (120 h). Dentre as atividades desenvolvidas na disciplina estavam o estudo de viabilidade financeira do empreendimento, a concepção, desenvolvimento e detalhamento de projeto arquitetônico de uso misto (torres de apartamentos) e centro comercial e a concepção e pré-dimensionamento estrutural. Os projetos desenvolvidos apresentaram em torno de 34.000 m2 de área projetada e foram desenvolvidos individualmente. Dentre as competências desenvolvidas na disciplina, está "Desenvolver projetos aplicando conceitos de trabalho em BIM". Para isso, foi proposto um conjunto de atividades e documentos relacionados a discussão e aplicação dos conceitos BIM ao longo do semestre. Importante salientar que tais assuntos, como ensino de ferramentas, ambiente comum de dados, BEP, BIM Mandate, já haviam sido tratados em disciplinas anteriores da matriz.

Ao final os estudantes entregaram os projetos seguindo os padrões estabelecidos, conseguindo desenvolver trabalhos de grande complexidade, além de renderizar, estimar custos de construção e, em alguns casos, usar ferramentas de modelagem algorítmica generativa paramétrica.

Para o docente, o uso do BIM possibilitou uma correção mais eficaz. O uso de uma esquema de notas agilizou as correções e permitiu um direcionamento dos atividades de projeto por parte dos alunos.

Um grande limitante foi os computadores utilizados pelos alunos, que em muitos casos não apresentavam poder computacional para manipular modelos muito grandes No entanto, um dos maiores problemas enfrentados não foi o uso de ferramentas e métodos de trabalho BIM, mas sim a gestão de tempo e problemas de ansiedade por parte dos estudantes (softskills). O retorno para atividades presenciais, e a necessidade de tempo dedicado as atividades que antes eram remotas, se mostraram como a principal dificuldade, fazendo com que eles pedissem mais tempo e revisão dos prazos de entrega.

**Fig. 1: Documentos deliberantes utilizados**

Ao longo da disciplina, foram propostos palestras e miniaulas com profissionais convidados sobre evolução, organização, fatiamento e federação de modelos BIM. Além disso, foram estabelecidos um Plano de Execução BIM e dois BIM Mandates (Figura 1), um para o LOD 100 (estudo de viabilidade, este obrigatório) e outro para o LOD 400 (projeto detalhado, este opcional).

Por meio do BEP foram estabelecidos parâmetros como os objetivos BIM e as informações do projeto e o cronograma de

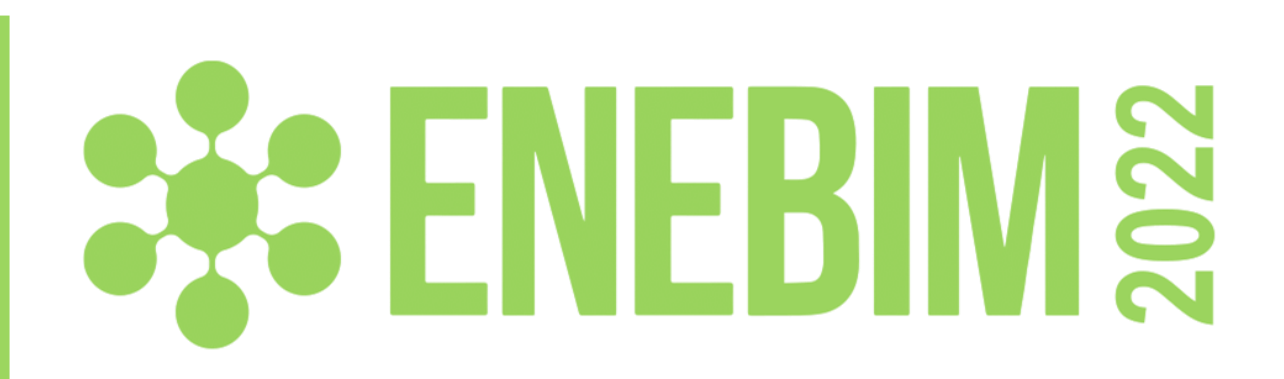

#### entrega. Além disso foram padronizados também, os softwares que deveriam ser utilizados a estrutura de pasta do CDE (Figura 2), os padrões de nomenclatura dos arquivos, das famílias, entre outros. As avaliações foram feitas através de um esquemas de notas, seguindo o padrão do *WorldSkills*, sendo observados aspectos que relacionavam as competências específicas e gerais estabelecidas no descritivos curricular da disciplina.

# **DESENVOLVIMENTO**

## **LIÇÕES APRENDIDAS**

### **AGRADECIMENTOS**

Ao Senai CIMATEC

#### **Bruno Leão de Brito**

# **EDIFÍCIO DE USO MISTO: Experiência de ensino de projeto com uso do BIM**

Senai CIMATEC, bruno.brito@fieb.org.br

**Modalidade: Experiência de ensino-aprendizagem BIM realizadas** 

#### **Fig. 2: Estrutura de pastas**

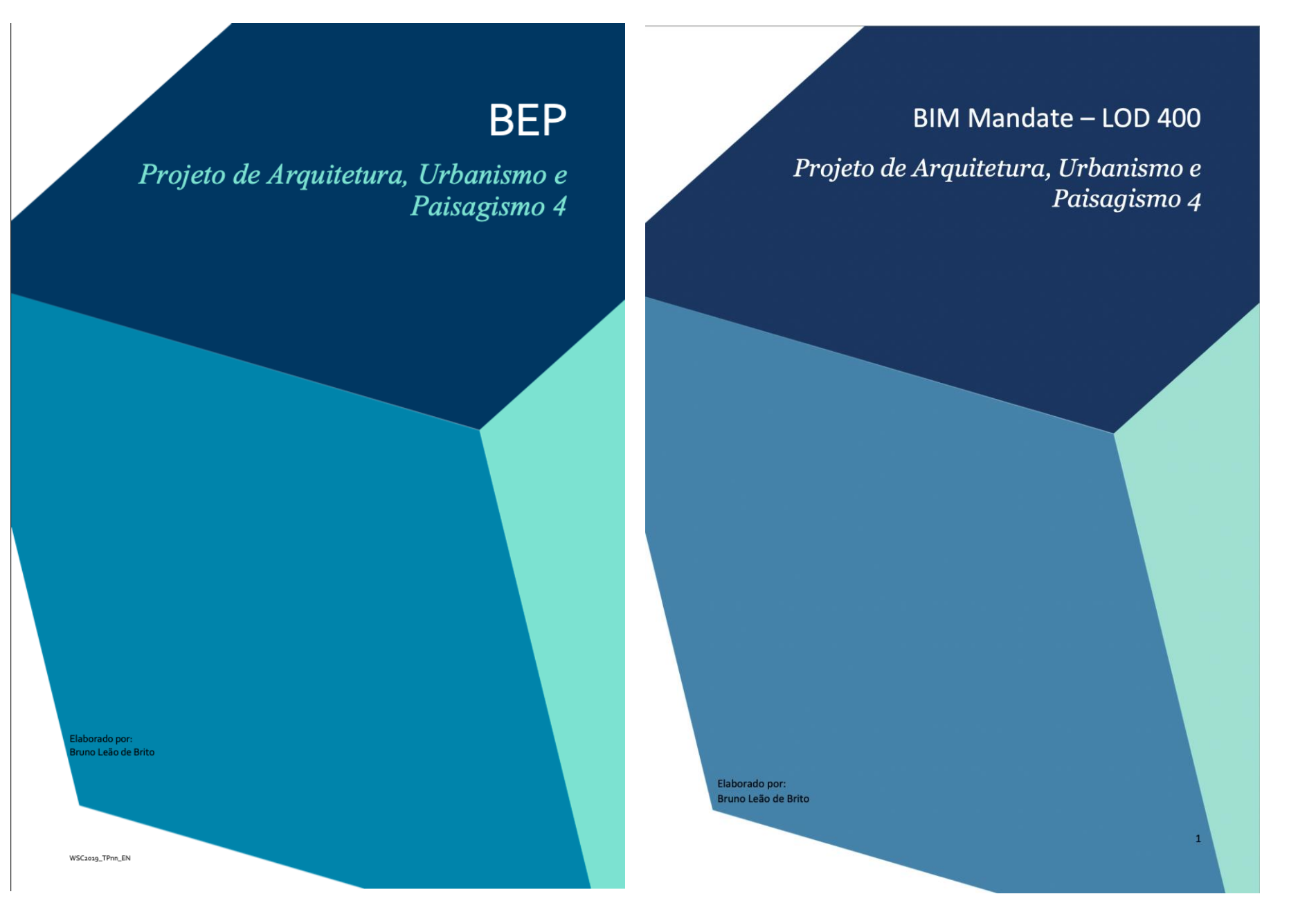

#### **Project Files**

- o1-WIP (para armazenar arquivos em uso);
	- CAD\_Data (armazenamento de arquivos CAD recebidos e alterados);
	- Other\_Data (armazenamento de arquivos variados);
	- Models (armazenamento de modelos em execução);
	- Families (armazenamento de arquivos de famílias);
- o2-Coordination
	- Model coordination (armazenamento dos modelos para coordenação)

#### 03-Published

- AV\_01 (Entrega primeira unidade)
- AV\_o2 (Entrega da segunda unidade)
- AV\_03 (Entrega da terceira unidade)